# PraxisPause

# Checkliste für die optimale Vorbereitung Ihrer Praxis auf eine Betriebspause

# **Allgemein**

- { Wartungen und/oder Reparaturen beauftragen
- $\circ$  Verbrauchsmaterialbestand prüfen und ggf. nachbestellen

#### **Behandlungseinheiten**

- { Intensiventkeimungsprogramm starten
- { Filtersiebe reinigen/erneuern
- { Saugschläuche mit Saugsystemreiniger durchsaugen
- { Polster reinigen und mit Pflegemittel einreiben
- { Fremdgeräteanschlüsse abklemmen
- { Gerät ausschalten

# **Amalgamabscheider**

{ Filtersiebe reinigen/erneuern

# **RDG (Thermodesinfektor/Melatherm)**

- { Gerät leer laufen lassen
- { Filtersiebe reinigen/erneuern
- { Speicherkarte auslesen
- { Wasser abstellen

# **Autoklav/Sterilisator**

- { Wasser abstellen
- { Speicherkarte auslesen

# **DAC Universal**

{ Wasser und Druckluft abstellen

# **Zahnsteinentfernungs-Geräte**

- { Ausspülen und Wasserzulauf trennen
- { ZEG-Spitzen und Handstücke demontieren und aufbereiten

#### **Pulverstrahlgeräte**

- { Ausspülen und Wasserzulauf trennen
- { Pulver entfernen, Handstücke reinigen

# **Instrumenten-Pflegegeräte**

- { Druckluft abstellen
- { Gerät reinigen und wischdesinfizieren

#### **Kompressor, Power-Tower**

{ Ausschalten

#### **Saugmaschine**

- { Ggf. Filtersiebe reinigen
- { Ausschalten

#### **Entkalkungsanlagen**

{ Herstellerangaben beachten

#### **Praxislabor**

- Wasser und Druckluft abstellen
- { Gasflaschen zudrehen

#### **Hygiene**

- { Angebrochene Materialien verbrauchen/entsorgen
- { Flächen reinigen und desinfizieren

### **Elektrik/Strom**

- { Ggf. Magnetventil für Hauptwasserunterbrechung prüfen
- { Ggf. Antennen-Stecker ziehen
- { Ggf. Hauptschalter ausschalten

#### **Wasser**

- { Absperrwirkung an den Behandlungseinheiten überprüfen
- { Bottle-Systeme: Desinfektionsflüssigkeiten einspülen
- { Hauptwasserhahn zudrehen (nicht bei automatischen Spüleinrichtungen)
- { Um eine Verkeimung zu verhindern, sollten die Wasserleitungen während der Praxispause mind. 1 x wöchentlich gespült werden. Hierzu alle Zapfstellen in der Praxis für ca. 1 Minute öffnen, ggf. Hygieneprogramme an den Behandlungseinheiten durchführen.

#### **EDV**

- { Updates organisieren
- $O$  Backup erstellen
- { PC-Stecker ziehen, WLAN abschalten
- { Umgang mit Server klären (ggf. nicht abstellen)

# **Nach der PraxisPause**

- { Wasserleitungen spülen, entkeimen und wieder spülen
- { Durch Absaugschläuche mind. 0,5 Liter Wasser ansaugen
- { Alle Oberflächen abwischen

Diese Liste soll Ihnen als Leitfaden dienen. Bitte beachten Sie in jedem Fall die Herstellerangaben. Selbstverständlich kann hier nicht auf alle Geräte eingegangen und kein Anspruch auf Vollständigkeit erhoben werden.

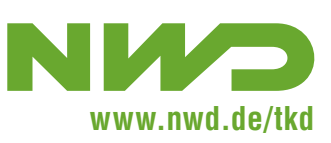

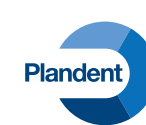